# エクスリームC++11/14 プログラミング

# H.28/07/23 Egtra

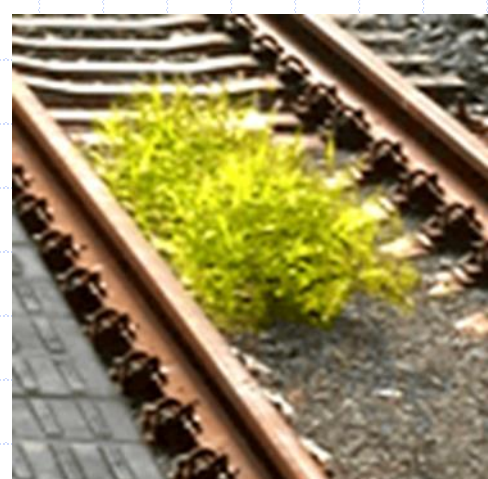

Boost.勉強会 #20

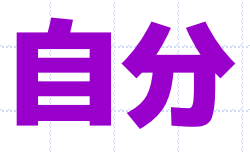

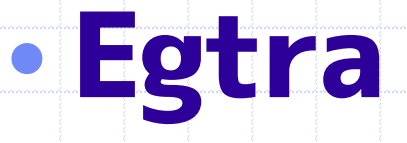

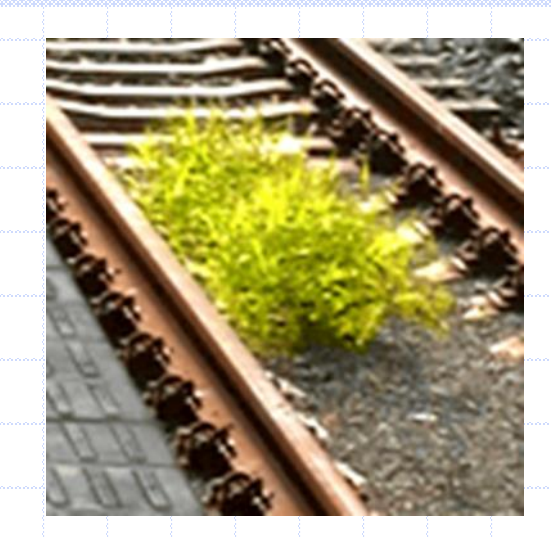

– Twitter: @egtra

#### – <http://dev.activebasic.com/egtra/>

- 仕事: 主にVisual C++ 2005/2015 (Windows)
	- 最近C++ (clang/g++, Linux)も少し

### 注意1: 取り扱っていないこと

#### • リファクタリング – 既存コードはまだまだこれから • 新バージョンのコンパイラを職場に 導入する方法 – 必要性をアピールするなど

# 注意2: 行儀悪いコード

## • Undefined behaviorな書き方が登 場します

– 積極的に推奨するものではありません – (良い子のみんなは真似しないでね)

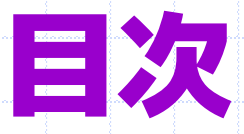

# • 第1章 始まり

- 第2章 泥沼
- 第3章 光
- まとめ

# 第1章 始まり

#### • 201x年、あるWinアプリ開発に配属 • コンパイラ: Visual C++ 2005 – もう2008も2010も出ていた – 2012も出た頃?

## C++11はいいぞ

#### • もう体はC++11に適応し始めていた – ラムダ式とか使いたい。 • 将来を見据えて、少しずつC++11っぽい コードを書こうと決めた。

• VC++ 2005コンパイラのがんばり – テンプレートの>>を空白無しで書く – overrideキーワードを使う – enumの基底型 • enum X : int { a }; • 上のintの指定 – enum列挙子のスコープ付きでの参照 • X::a

- nullptr
	- C++03環境では作れる
		- [https://ja.wikibooks.org/wiki/More\\_C%2B](https://ja.wikibooks.org/wiki/More_C++_Idioms/nullptr) %2B\_Idioms/nullptr
	- 全く使われていなかったが、積極的に使う ようにした。

- Boostを使う。
	- とくに標準ライブラリそっくりなやつ
	- 例1: \_beginthreadex→boost::thread
	- いつかstd::に書き換える日を夢見て
	- 参考: C++11とBoostの対応付け
		- [http://boostjp.github.io/tips/cxx11-boost](http://boostjp.github.io/tips/cxx11-boost-mapping.html)mapping.html

• Boostを使う。 – とくに標準ライブラリそっくりなやつ – 例2: 定数定義 • BOOST\_STATIC\_CONSTEXPR int FOO = 201;

#### BOOST\_STATIC\_CONSTEXPR

こんな感じに定義されている

#if constexpr使える #define BSC static constexpr #else #define BSC static const #endif

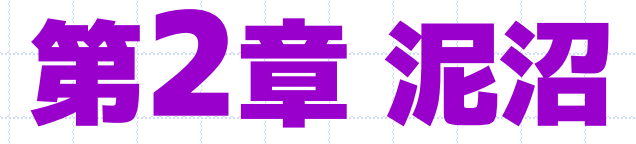

#### • 2013~2014年 VC++ 2005を使っていた • 世間ではC++14がリリースされる頃

#### C++03がとっさに書けない

• 例: まずこう書く • auto it  $=$  std::find\_if( v.begin(), v.end(), [a, b](const X& x) {…});

#### C++03がとっさに書けない

• その次にC++03でどう書くか考えていた • // TODO: 将来こうする //auto it = std::find\_if( // v.begin(), v.end(), // [a, b](const X& x) {…}); • std::vector<X>::iterator = std::find\_if( v.begin(), v.end(), …);

#### 悪魔の囁き

#### • C++11の機運は高まっている • なら、その前提でC++11を取り入れても 良いのでは

#### ヘッダーファイルcxx11.h

#ifdef \_MSC\_VER == 1400 namespace std { using boost::mutex; using boost::lock\_guard;

#define noexcept throw()

#### ヘッダーファイルcxx11.h

• 名前空間stdに足を踏み入れた • 内容のパターン – using boost::XXX; – 自分で代替実装 • stoi, to\_stringなど

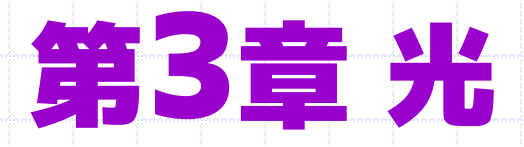

#### • ついにVisual C++ 2015導入 • 少しずつVC++ 2015に転換している – 一部コードはVC++ 2005/2015両対応

## バージョン違いの混在環境

#### class Hoge

#### #if \_MSC\_VER >= 1900

- Hoge() = default;
- Hoge(Hoge&&) = default;

#### ……

};

{

#### #endif

#### TODOも解消

• 昔書いたこんなコード • // TODO: 将来こうする //auto it = std::find\_if( // v.begin(), v.end(), // [a, b](const X& x) {…}); • std::vector<X>::iterator = std::find\_if( v.begin(), v.end(), …);

#### TODOも解消

#if \_MSC\_VER >= 1900 auto it  $=$  std::find\_if( v.begin(), v.end(), [a, b](const X& x) {…});

#else

std::vector<X>::iterator = std::find\_if( v.begin(), v.end(), …);

# 今考えていること

そろそろC++17が出るんで namespace std { using boost::optional; using boost::string\_view; using boost::wstring\_view; }

作ろうかなあ

#### まとめ

• C++03環境で無理ない程度のC++11 – コンパイラが対応しているものは使う • 例: overrideキーワード – Boostを使う • Thread, Regex, Chrono, …… – 奥の手: std名前空間に勝手に定義する • Boostから拝借: using boost::… • 自前実装: int stoi(…) {}

# 追加情報

- Visual Studio 2005 サポート終了のお知らせ Visual Studio 日本チーム Blog [https://blogs.msdn.microsoft.com/visualstudio\\_j](https://blogs.msdn.microsoft.com/visualstudio_jpn/2016/03/10/visual-studio-2005/) pn/2016/03/10/visual-studio-2005/
- Visual Studio 2005は2016年4月11日でサ ポート終了
	- Visual C++ 2005も含まれる
- · お疲れ様でしたVisual Studio 2005

[This work is licensed under a Creative Commons Attribution-](http://creativecommons.org/licenses/by-sa/4.0/)ShareAlike 4.0 International License.

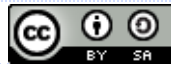